### Adobe Photoshop CC 2018 Version 19 Free Download PC/Windows

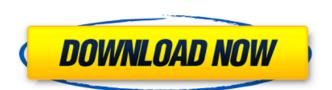

#### Adobe Photoshop CC 2018 Version 19

Create a new document and save it in TIFF (12-bit color depth) format. Although Photoshop supports 16-bit color, you can create 8-bit layer. (Adobe TIFF Format Specification, Version 2.0, June 1992, Adobe Systems Incorporated.) As you begin using Photoshop, you may be surprised to find that many of the features in this book are missing. All that matters is how to use Photoshop's tools, which we get to in the next chapter. In this chapter, you discover how to edit various types of images. Next, you find out how to save your images in all the most common formats, including TIFF (color) and Photoshop (color) formats. In the next section, you learn how to convert images to and from PDF, JPEG, GIF, and PCX format files. You also discover how to save images as print previews and single-page PDF files. Finally, you discover how to edit images by cropping and resizing them. Photoshop Elements 7. With the exception of the features covered in Chapters 9 and 10, most the features for editing images are identical. (The exceptions include the Layer Comps feature, the Text tool, the ability to create duplicates, and more.) Fixing Color Like traditional cameras, computer monitor has a maximum of 256 colors, while the best printers have roughly 1,100 different colors. (Some printers even have as many as 16,000 colors.) The human eye can discern about 10 million colors, compared to a dozen to two dozen million for the average computer monitor. Most people would like to "fix" a color picture or document to remove any problems with color. (Note: The image-editing terms fix and fixup are used interchangeably. They mean the same thing.) This is where you can use Photoshop to correct color problems. You can fix a color error in the following steps: 1. Load a color image into Photoshop. 2. Make sure the color you want to fix

#### Adobe Photoshop CC 2018 Version 19 Crack+ [Updated]

It is an easy to use program with many advanced features. It is compatible with Windows 10 and Mac. Here is a list of the main features of Photoshop Basic: Basic Graphic Designer, Easy Photo Editing and Selection tools, Image Adjustments and Image Repair. Web: Adjustment Layers, Path Layers, Filter Layers, Gradient and Drop Shadows, Layer Effects, Cliparts, Gradient, Layer Styles, Behaviors, Rasterizing, World Wide Web, SMIL, Embed. Filters It contains the following filters: Adjustment Tools: Reduce Noise, Distort, DeNoise, Adjust Brightness/Contrast, Highlight Tone, Lowlight Tone, Curves, Gamma, Image Gamma Effects: Fire, Fractals, Toy Effects, Wonder, Black and White, Honeycomb, Knife, Diffuse Glow, Soft Focus, Blur, Mosaic, Lens, Glow, Vignette, Sharpen, Oil Paint, Grain, Channels, Soften, Sketch, Grain, Rough, Dirt, Metal, Tint, White, Luminance, Black & White, Grey, Smudge, Glow, Clone, Gradient, Glow, Adjustment, Colorize, Sketch, Stylize, Convert to Black & White, Miniaturize, Blend, Negative, Negative/Rebel, Hue/Saturation, Photo Filter, Vintage Photo, Color Splash, Reflection, Shadow, Grain, Glow, Texture, Vintage Photo, Negative Image. Scripts: Three script services. Adjustment and Effects Layers Pixel Editor: It's a powerful editor that allows you to create your own customised layers and adjustments and Effects Layers to make your images look better. You can a681f4349e

## Adobe Photoshop CC 2018 Version 19 Crack+ (LifeTime) Activation Code [Win/Mac]

Q: How would I implement a file downloader? I'm trying to implement a system of file download, and I found this example: Can anyone tell me what I need to change or add for the method getFileList() description: // get list of files public function getFileList() filenames = scandir(\$this->getConfig('directory')); foreach (\$filenames as \$filenames) { \$this->addFile(new HTMLPurifier\_File(\$this->config->get('directory'). '/'. \$filenames); } scandir() gets files only. Perhaps, if you could provide more of a detailed answer. A: Have you looked into using file upload PHP functions (e.g. move\_uploaded\_file())? : eval\_type, test\_cols: test\_cols: test

# What's New In Adobe Photoshop CC 2018 Version 19?

-----BEGIN CERTIFICATE----- MIICATCCAWoCCQCjP1phbzkMdZOaFxgHxDk8/k9ikJDzQ7MX77QA2U8QiQZc/oK7 UYRFoNLEGRB2d+OsT0LkNSpD36aR0vdDlzNRUjd7t/8oYmKp3fTlTpKo0dds2Ps 5+lJ+axpWexYaRpqHThaRM5iCvLwUWJQAAAgAAAgDZkzZQKJicECIQDkwgP7H/HB 01kP7Pbz5Gsa7g6wC+CwqZt9He5c55s7qAtw5s2PmX4nGi3d7MGHLb2aMW1kE/e xA+Q0jqx4tNHk1AtaZswIHvG1vQrZOdc9kyYr3YFr2t4rw2gvASdbGYvZsEZJbB Byn9EYAQ0bXIM/6OMq5xxgSLZiBxix1OnxiixsWkco3WZaa2Jg0N5hQPCwzjo7L WI9YzR23AJh3oZv57YttqAT9xxMHDAwEAAIABJ4JBTMSUqjXFb76fGwYcJpTUvI Uhi2/la/bGEYAv6W3h7vT3dQHBt/eGtFc5dXQ/ALFh97/sXjFwIABbD2D0hSVgy OgNABJ40j4Lb2wtlkO3DZv35/Ce5c/3j9K8B6XJWtImz7bs1zps8NftE4nOVmcC TdNc2k0oCzOXHRmjsilK17Lgp966N2t

## **System Requirements:**

Minimum: OS: Windows 7, Windows 8, or Windows 8, or Windows 8, or Windows 8, or Windows 8, or Windows 10 Processor: 2.8GHz Dual Core Memory: 3 GB RAM Graphics: DirectX 11-compatible video card with 1 GB graphics memory Hard Drive: 40 GB available space Network: Broadband Internet connection (cable, DSL, etc.) Additional: Mouses: Computer mouse and a touchpad Keyboard: Standard keyboard Sound Card: Optional but recommended DirectX: Hardware acceleration for best performance Running Lof

#### Related links:

https://arizonaalumni.com/system/files/webform/adobe-photoshop-2021-version-2243.pdf
https://www.7desideri.it/wp-content/uploads/2022/06/Adobe Photoshop 2022 Version 230.pdf
https://thevaluesquares.com/photoshop-2020-keygen/
https://barrillos.org/2022/06/30/adobe-photoshop-2022-version-23-1-1-keygen-crack-setup-free-download-pc-windows/
https://gaming-walker.com/upload/files/2022/06/1jjnt5VpAEcVDajEy4tc 30 4c45db39c0d09c03584de4cc6908743d file.pdf
http://ticketguatemala.com/photoshop-keygen-crack-serial-key/
https://cycloneispinmop.com/photoshop-cc-2019-keygen-only/
http://shippingcasesnow.com/?p=4587
http://lms.courses4u.in/blog/index.php?entryid=7082
https://snackchallenge.nl/2022/06/30/adobe-photoshop-cc-crack-serial-number-download-for-pc/
https://snackchallenge.nl/2022/06/30/adobe-photoshop-2021-version-2243 4.pdf
https://kopuru.com/wp-content/uploads/2022/06/Photoshop 2022 Version 231 Mem Patch License Code Keygen 2022.pdf
https://lowcostdvd.com/wp-content/uploads/2022/06/Photoshop EXpress Activation Activation Free Updated2022.pdf

https://www.mountolivetwpnj.org/sites/g/files/vyhlif4736/f/uploads/brochure mount olive 10-22.pdf
https://geo.sustainablecs.org/blog/index.php?entryid=2203
https://donin.com.br/advert/adobe-photoshop-2021-version-22-4-3-keygenerator-full-product-key-free-download-for-windows-2022-new/